## How to download receipt

Receipts can be downloaded after payment is completed.

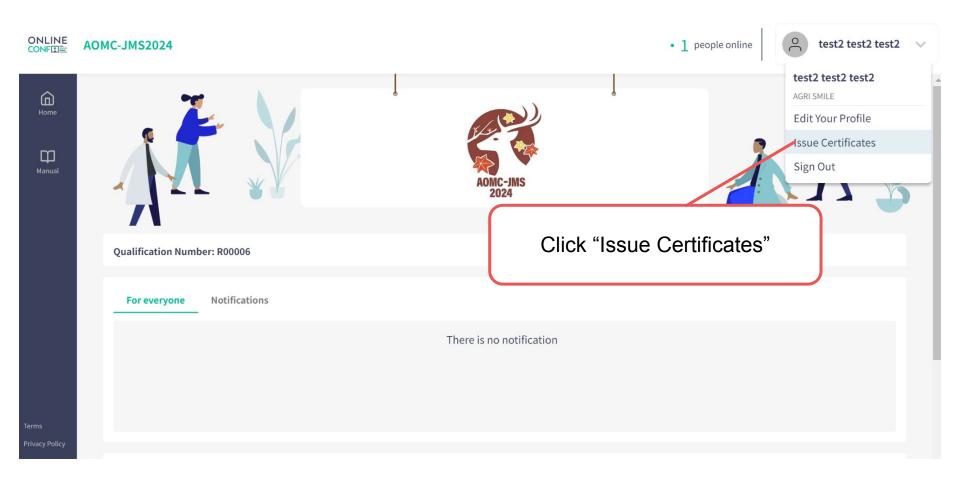

## How to download receipt

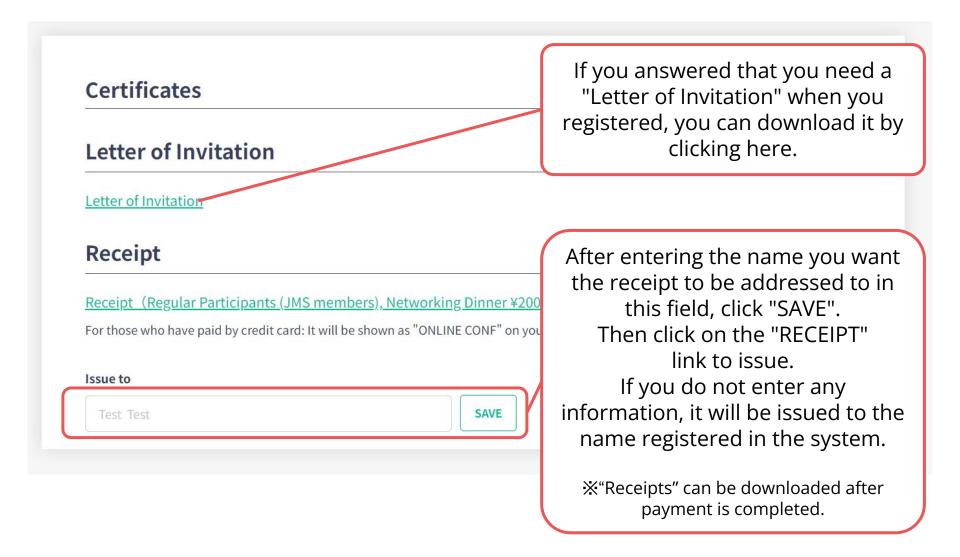